# User Defined ANSYS Elements for Multi-Physics Modeling of Superconducting **Magnets**

Kate Edwards

UC Berkeley, Lawrence Berkeley National Lab

MDP General Meeting

Aug 28, 2019

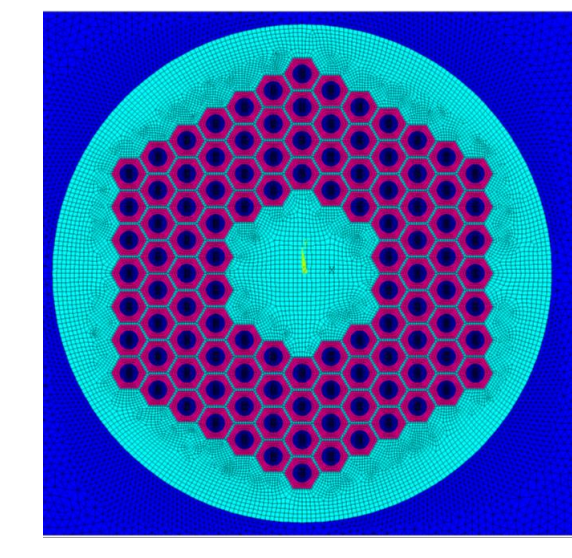

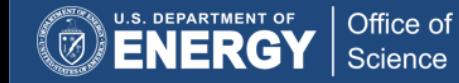

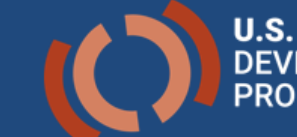

U.S. MAGNET

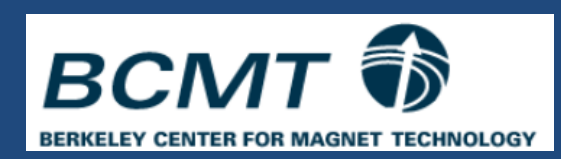

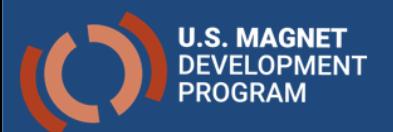

### Can Extend ANSYS Element to Include Superconducting Specific Behavior

#### **Keep all features of standard ANSYS…**

- modeler, mesher, post-processor
- transient electromagnetic and thermal solvers
- eddy currents in structure
- external circuit coupling
- yoke saturation

#### **New 2D elements created by**

- writing code which generates FEM matrices
- o compiling a custom version of ANSYS

#### **... and add what is missing with user elements**

- o equivalent magnetization for interfilament coupling currents
- $\circ$  current sharing + quench loss
- o coupling to thermal model with full (T,B) mat. prop.

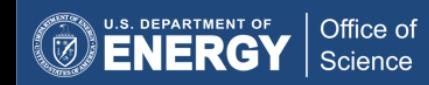

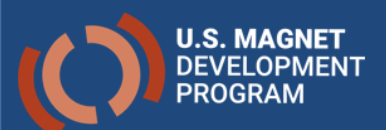

# Two Main Custom Elements Developed

### A<sub>z</sub>-curr-emf

- Uniform modeling of superconducting strand
- Current density uniform through strand
- Involves the coupling of custom thermal and magnetic elements
- Useful for modeling entire magnets

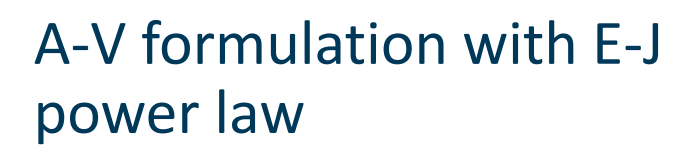

- Conductive paths defined in geometry/mesh
- Current density as an elemental value

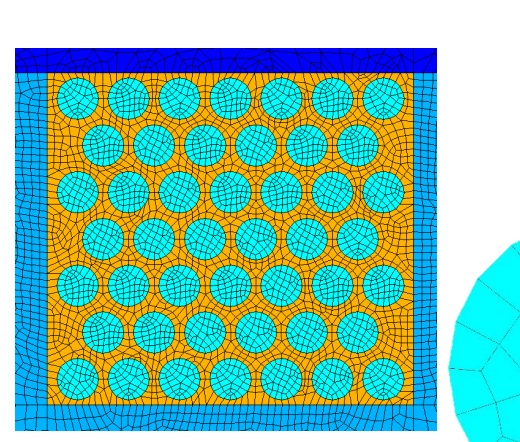

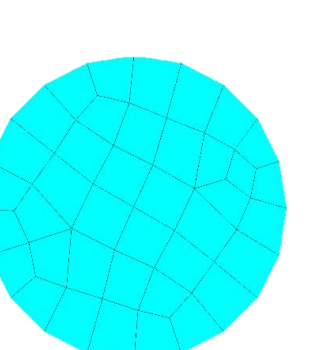

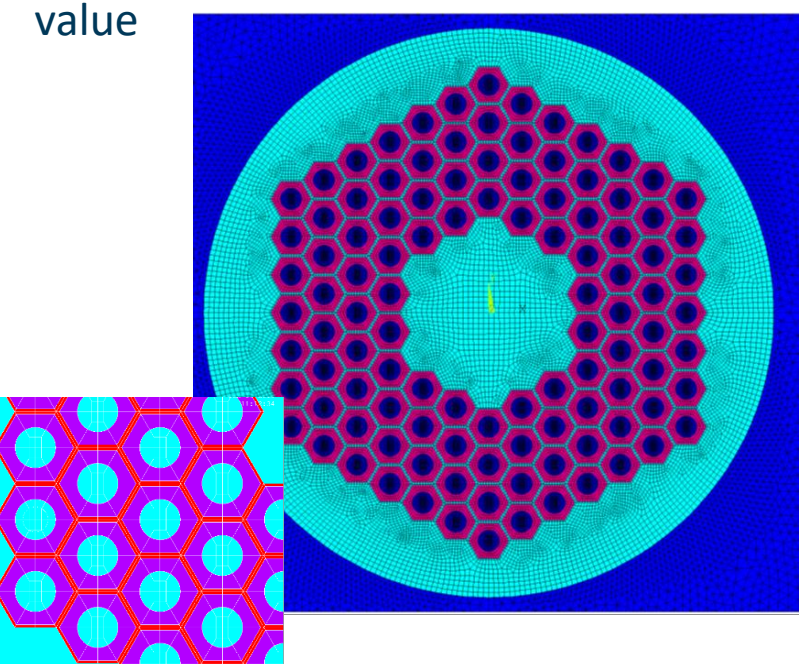

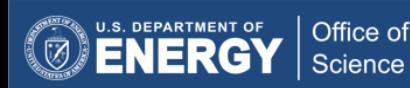

# Element Uses

## Stranded Uniform Elements

• Previous work by Lucas:

ILS MAGNET

- Dipole (dump resistor and CLIQ)
- Verified with COMSOL and STEAM developed at CERN
- Quenchback in Nb<sub>3</sub>Sn Undulators
- Quench propagation studies
- A-V Conductor Elements
- Magnetization studies

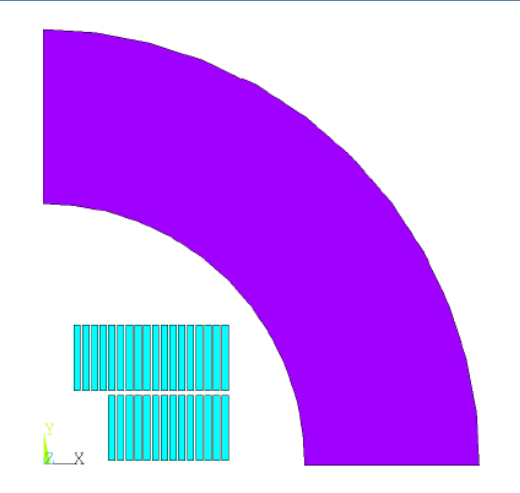

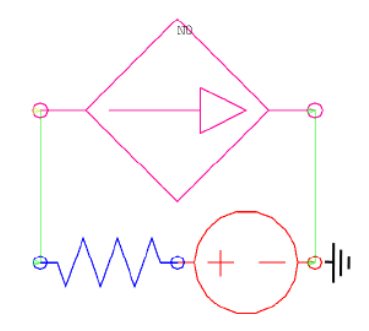

The two conductor layers and iron yoke of the Nb3Sn dipole ANSYS model are shown with the dump resistor circuit

4

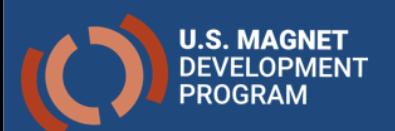

# Uniform Custom Thermal Elements

### **Default Thermal**

- 1D: linear, 2 node
- 2D: quadratic, 8 node
- 3D: linear, 8node
- DOF: Temp
- Material properties with temp.

### **Custom Thermal**

- Default +
- Material properties with RRR, B, and quench state
	- NIST, CUDI, MATPRO
- Quench state, current sharing (given B, I)
- Heating from quench
- Voltage drop, resistance
- Allows modeling of quench propagation and thermal properties with changes in field and transport current
- Previous quench propagation studies have been performed in ANSYS but used a fixed field\*

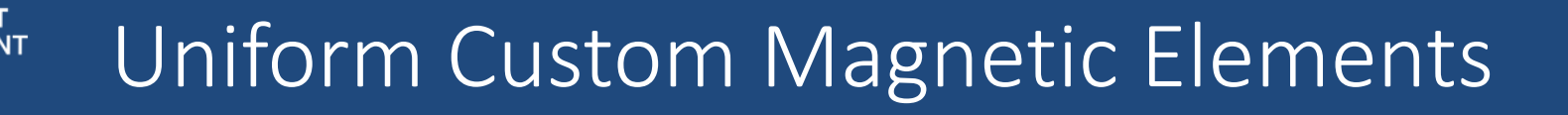

### **Default Magnetic**

- 2D: quadratic, 8 node
- DOF:  $A_z$ , i, emf
- Material properties with temp.
- Circuit coupling or applied current density

### **Custom Magnetic**

- Default +
- Material properties with RRR, B, and quench state
	- NIST, CUDI, MATPRO
- IFCC (equivalent magnetization)
- Quench state, current sharing
- Hysteresis loss
- Heating from quench and IFCC

Allows modeling of quenchback from IFCC (for use with CLIQ)

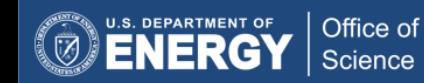

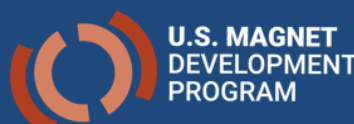

# Material and Other Options

Options that can be adjusted using the element key options and real constants

### **Materials**

#### **Superconductor**

• NbTi,  $Nb<sub>3</sub>$ Sn

#### **Stabilizer**

• Cu

#### **Non-Conductor Material**

• G10 (isotropic)

### Additional Options

Can be used for sensitivity testing

- Jc fit function parameters
- Force superconducting or quench
- Turn off current sharing
- Turn off IFCC
- Fix time constant
- Scaling factor for current sharing and τ

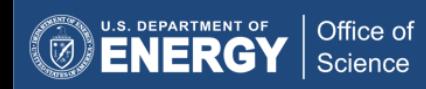

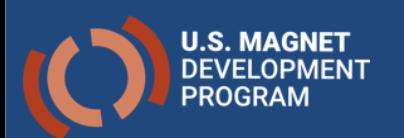

# Required Inputs

#### Key options and real constants that are required for the simulation

### **Both Elements**

- $S_c$ : cross section of strand (1D, 2D)
- f<sub>cond</sub>: fraction of conductor in coil
- f<sub>sc</sub>: fraction of superconductor
- RRR

### **Thermal**

- B : field for material prop.
- J: current density (if not coupled)

### **Magnetic**

- Current direction (+z, -z)
- $N_c$ : number of turns in coil
- $L_c$ : effective length for coil resistance
- $\cdot$  L<sub>i</sub>: effective length for coil inductance
- L<sub>p</sub>: filament twist pitch
- $\rho_{\text{eff}}/f_{\text{eff}}$ : IFCC scaling parameter for stabilizer resistivity

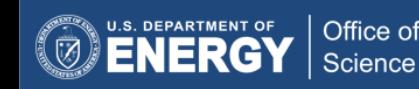

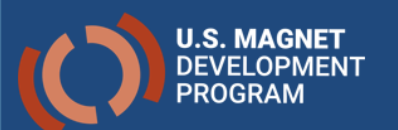

# Undulator Magnet Study with ANL

#### Custom Thermal + Magnetic

### ANL Short Undulator Model

**Air** 

 $\blacksquare$  Iron

Glass/Epoxy

 $Nb<sub>3</sub>Sn + Cu$ 

### Initial y-dir flux

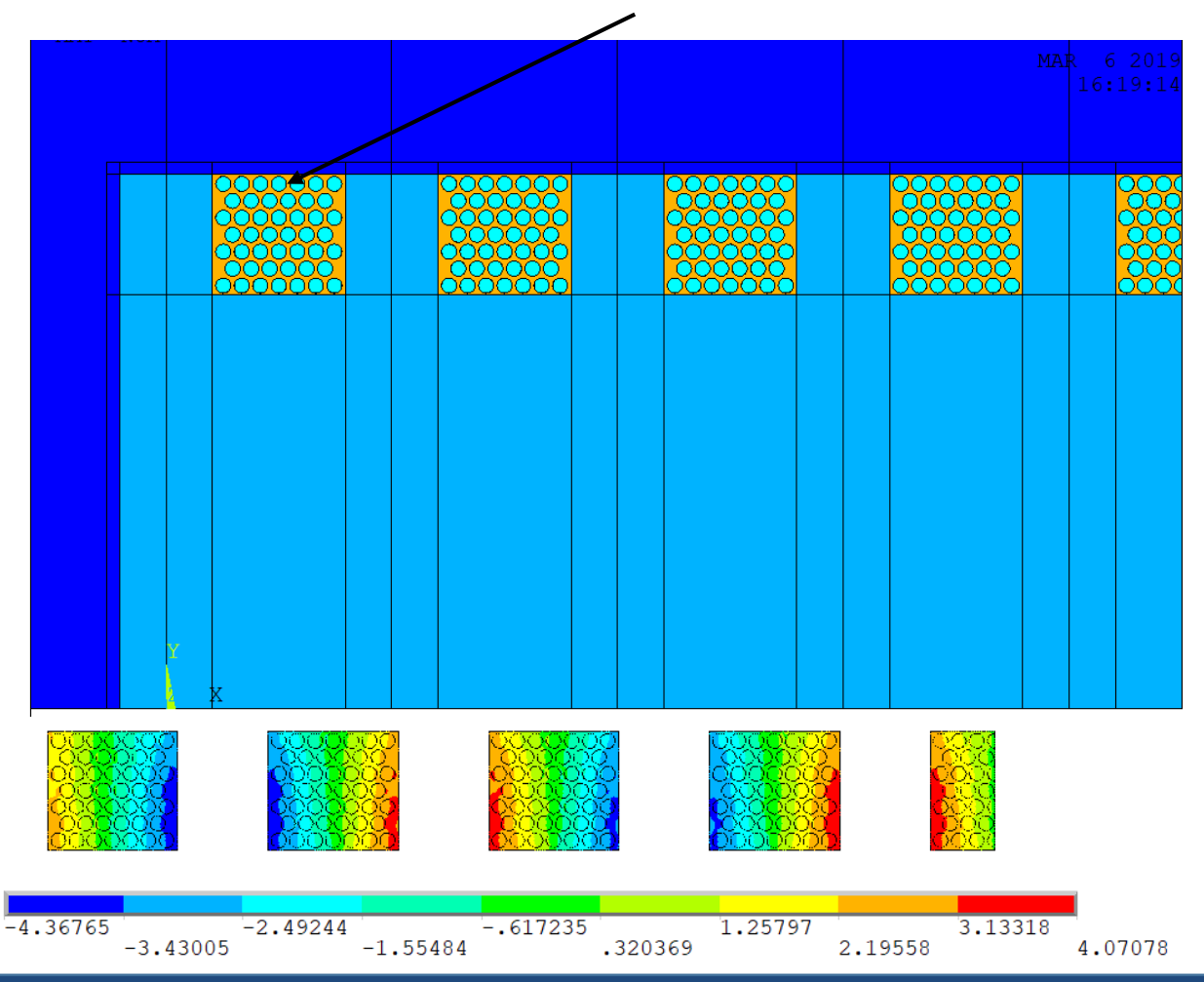

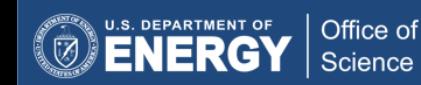

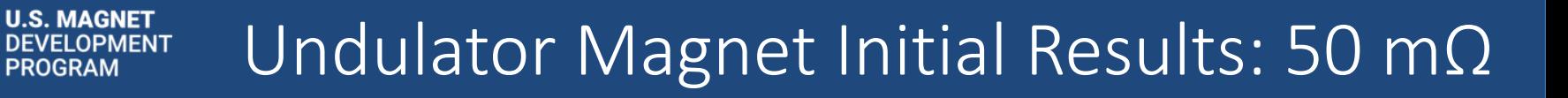

### Initial results compared to data from Argonne

Error increases with current

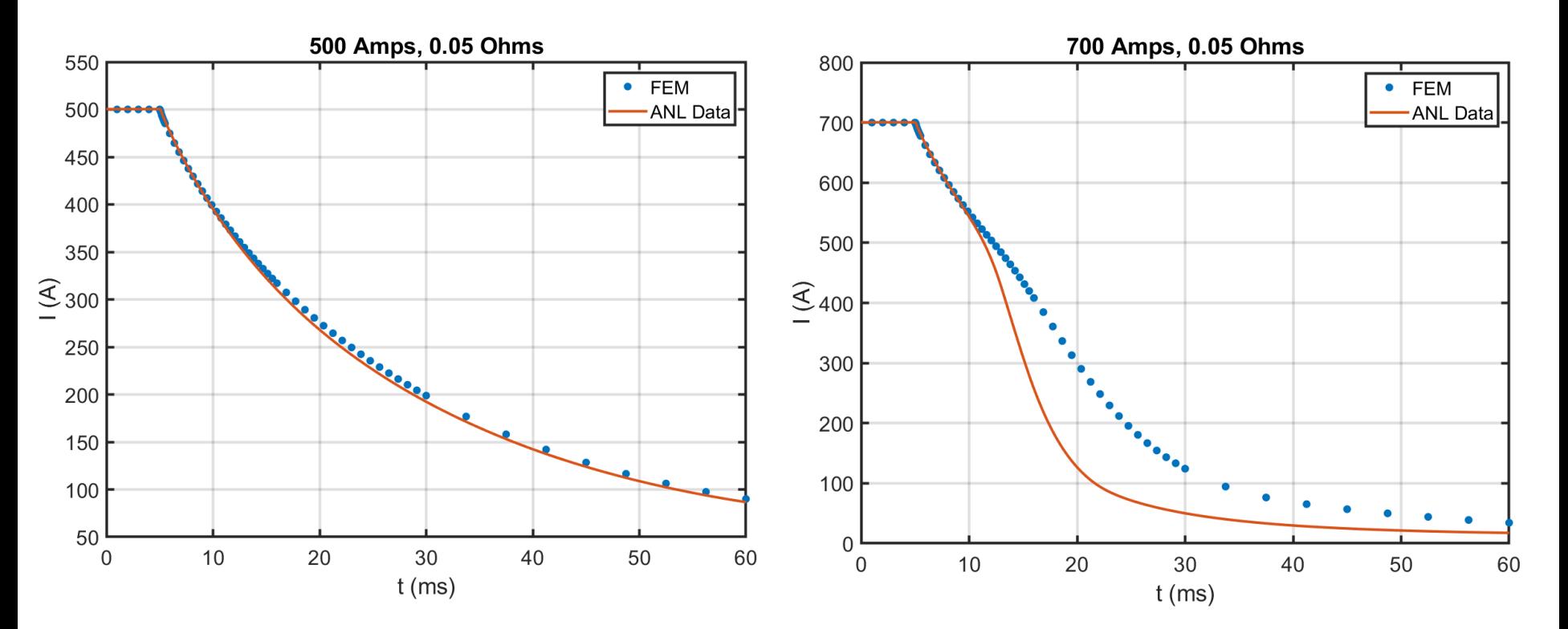

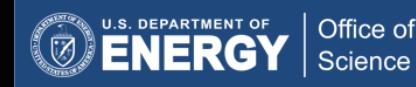

**PROGRAM** 

# U.S. MAGNET Undulator Magnet Initial Results: 900 A

### Initial results compared to data from Argonne

• Error increases with decreasing dump resistor

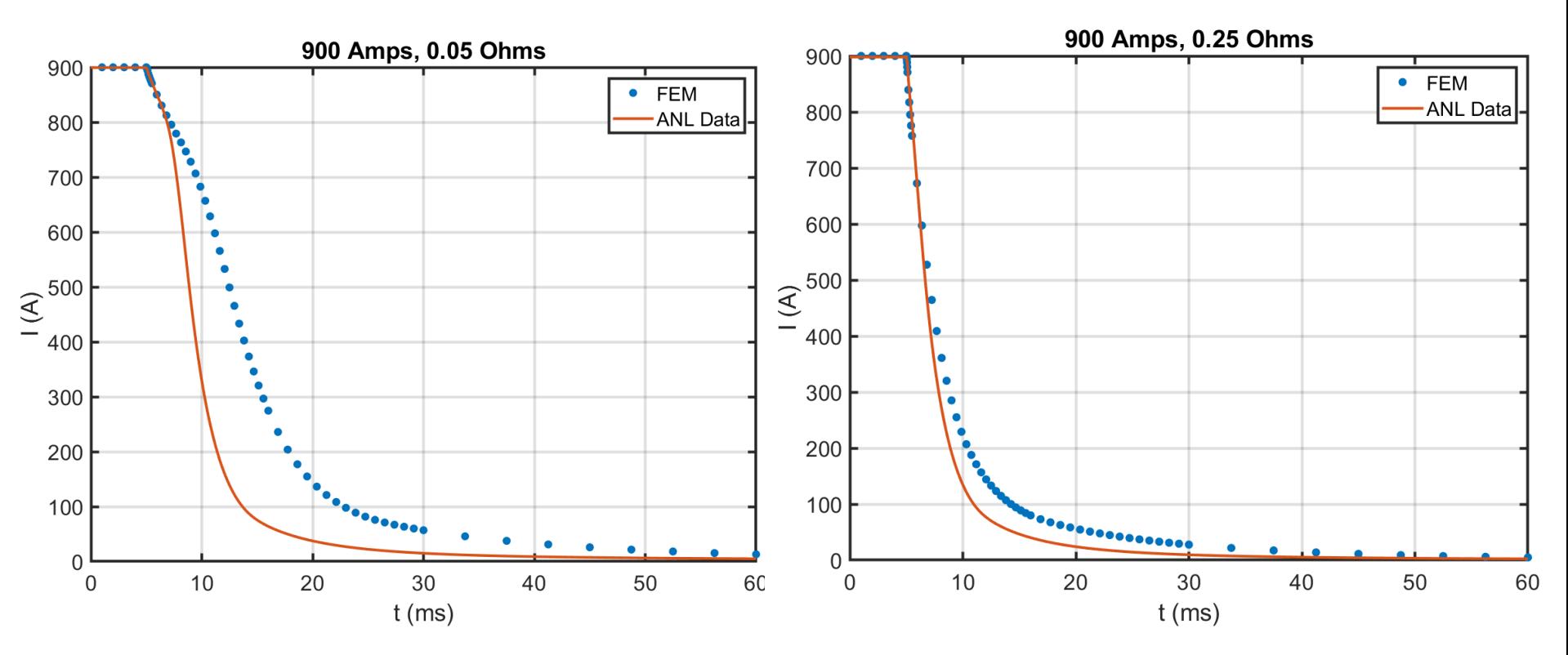

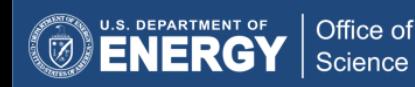

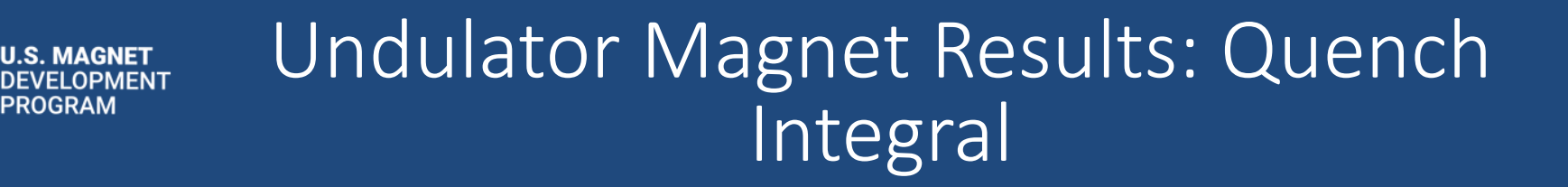

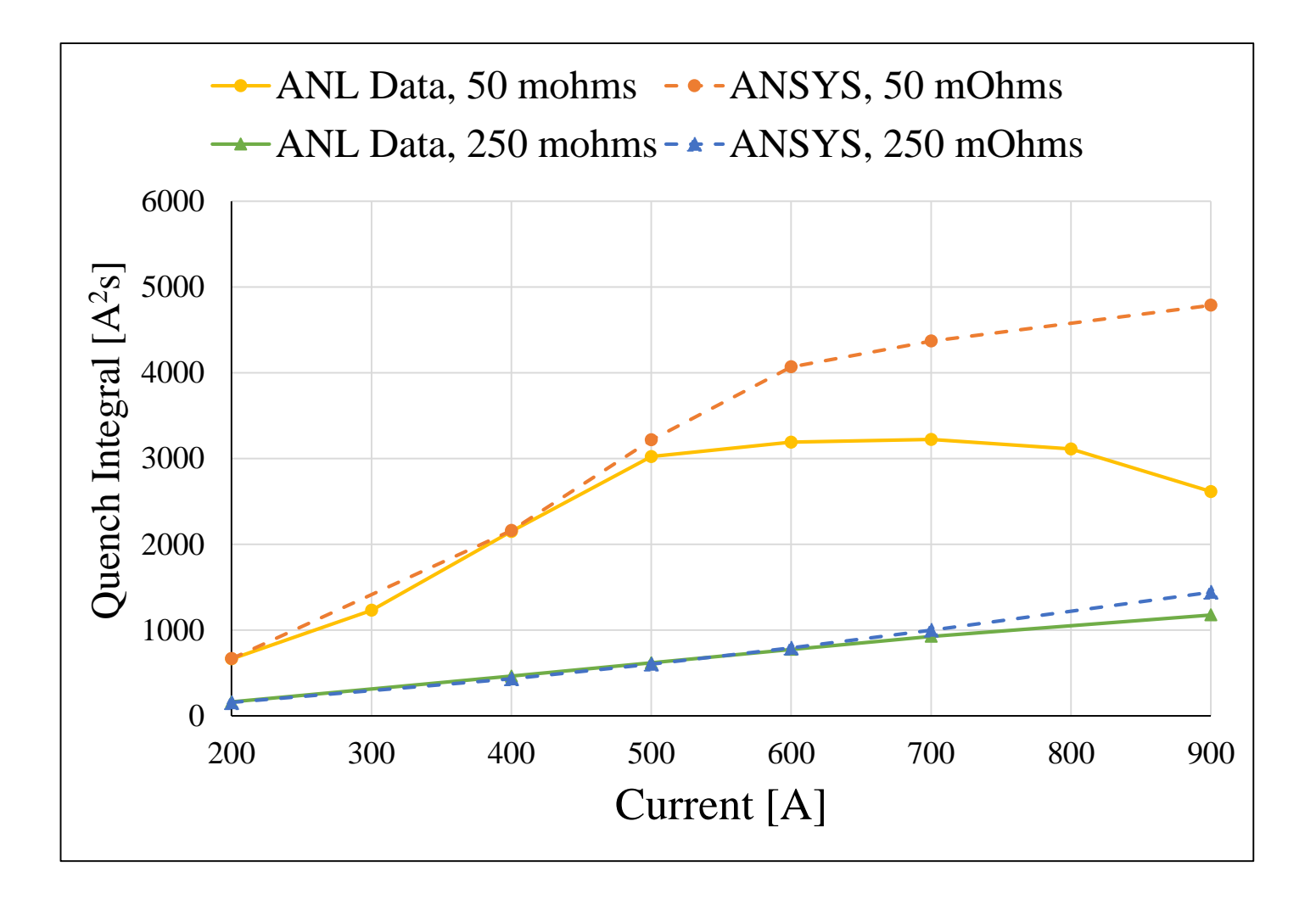

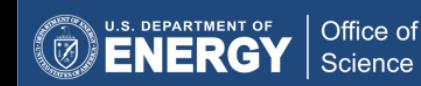

ROGRAM

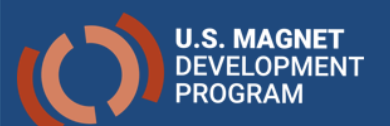

### Effect of changing the time constant scaling factor,  $f_{\text{eff}}$

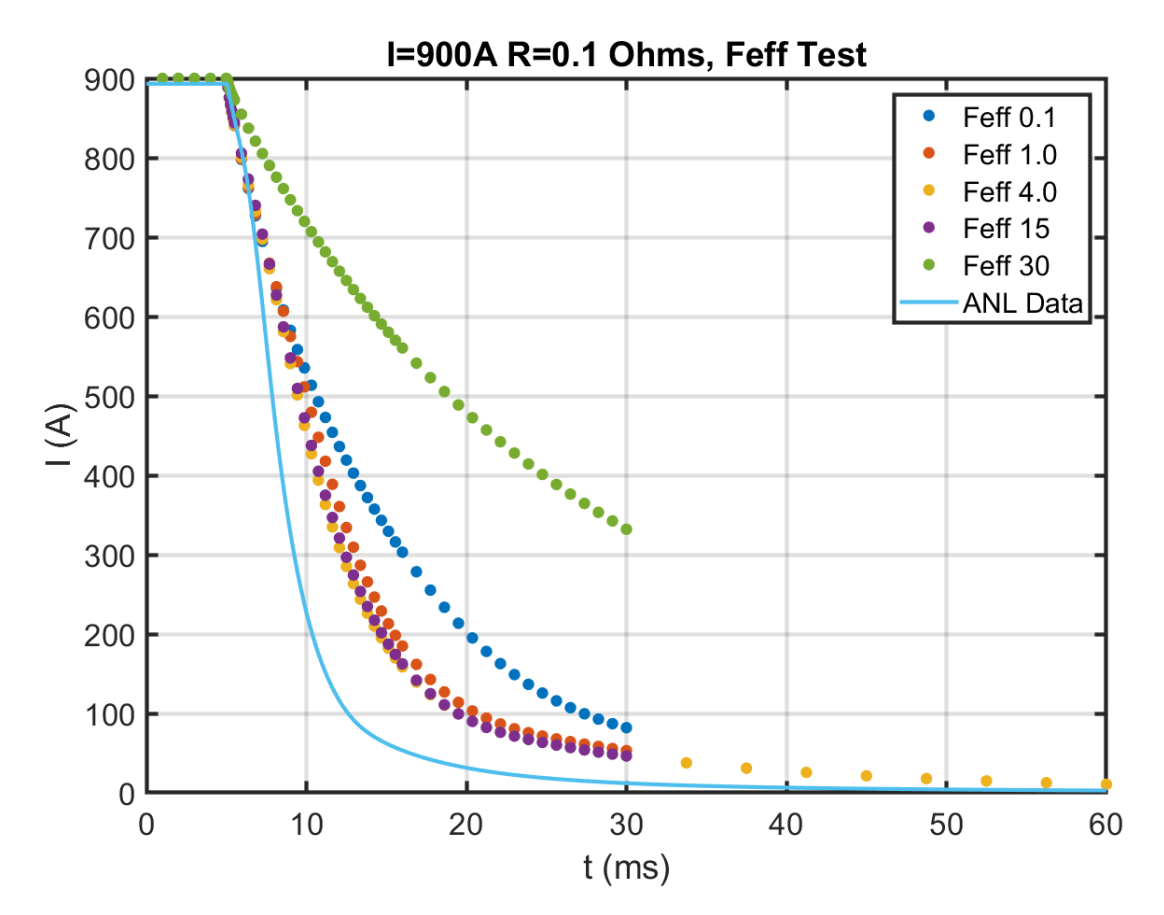

• Extremely non-linear response

$$
\tau = \frac{\mu_0}{2\rho_{eff}} \left(\frac{L}{2\pi}\right)^2
$$

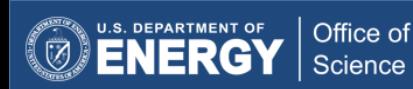

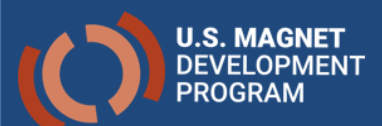

## Undulators: Sensitivity Tests

Effect of adding Hysteresis losses

$$
Q_{mag} = \frac{2}{3\pi} J_c(B, T) d_{eff} \dot{B}_t
$$

 $d_{eff}$  = effective filament diameter

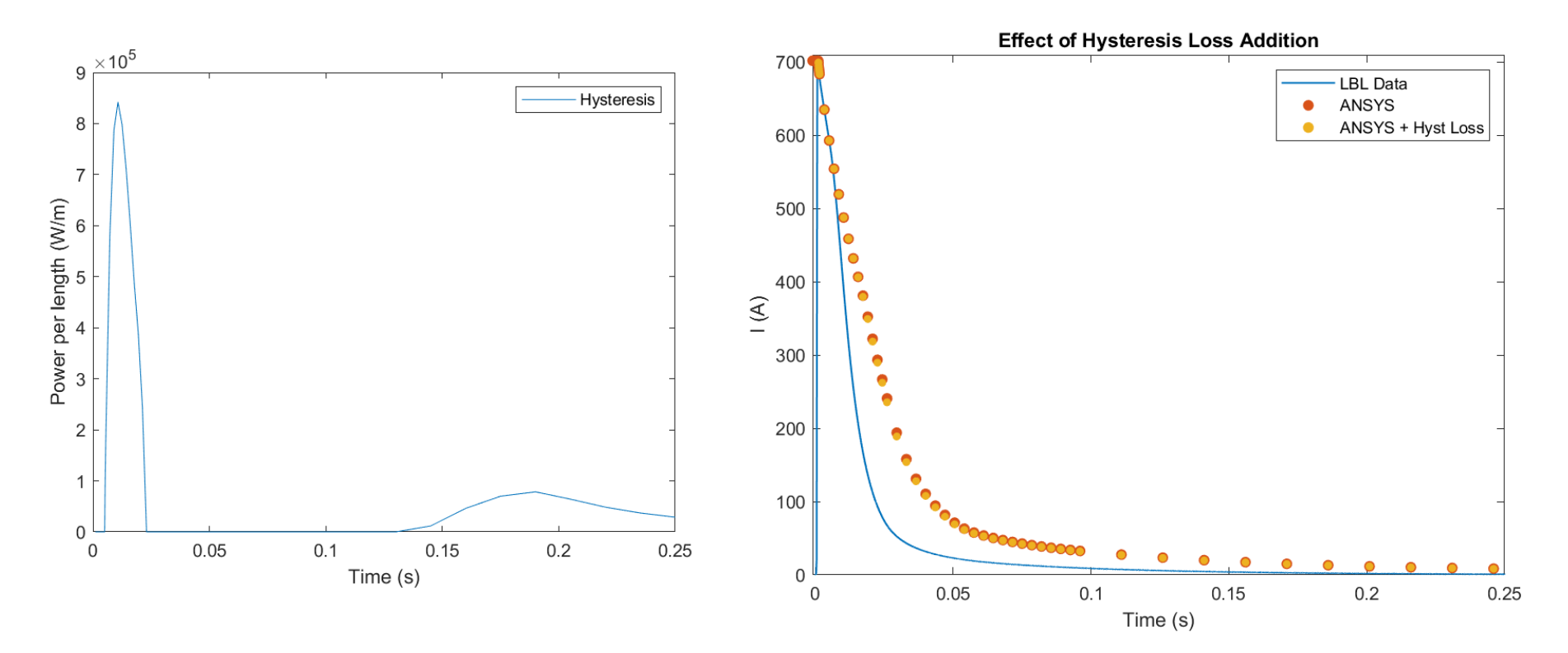

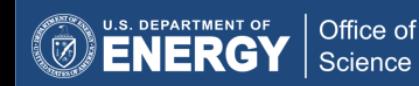

# 1D Quench Propagation Model

#### **Undulator Magnet**

- 2D model assumes immediate quench propagation in z-direction but does not account for propagation from one strand to another
- Apply average current, field, and IFCC losses over time from 2D adiabatic case to 1D
- Calculate temperature, current sharing, quench, and resistive losses
- Couple ends of model to propagate quench

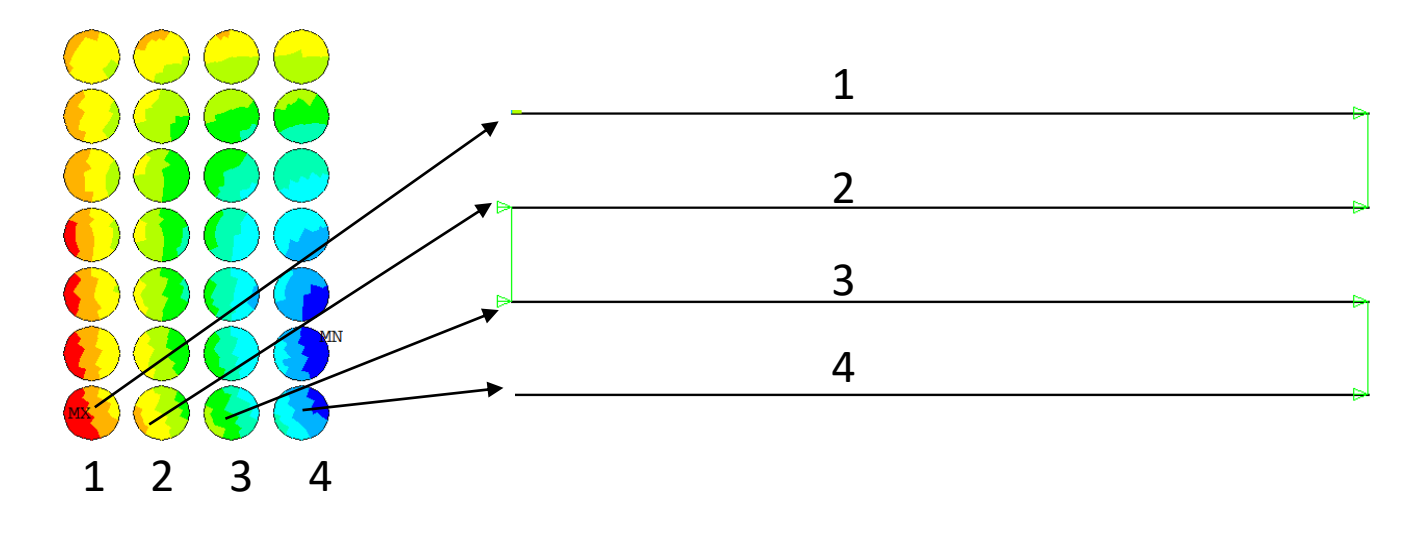

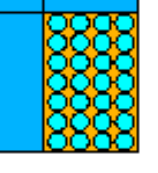

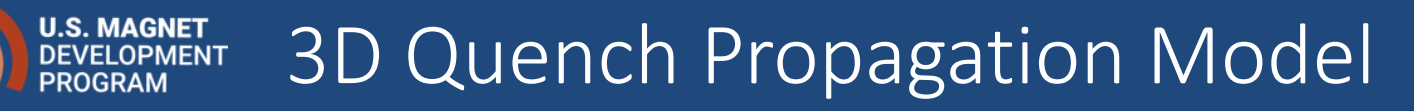

- 3D model meshed exactly as the 2D model
- 2D elemental values were applied to corresponding 3D elements
- Strands were modeled symmetrically and coupled at ends for easier geometry modeling

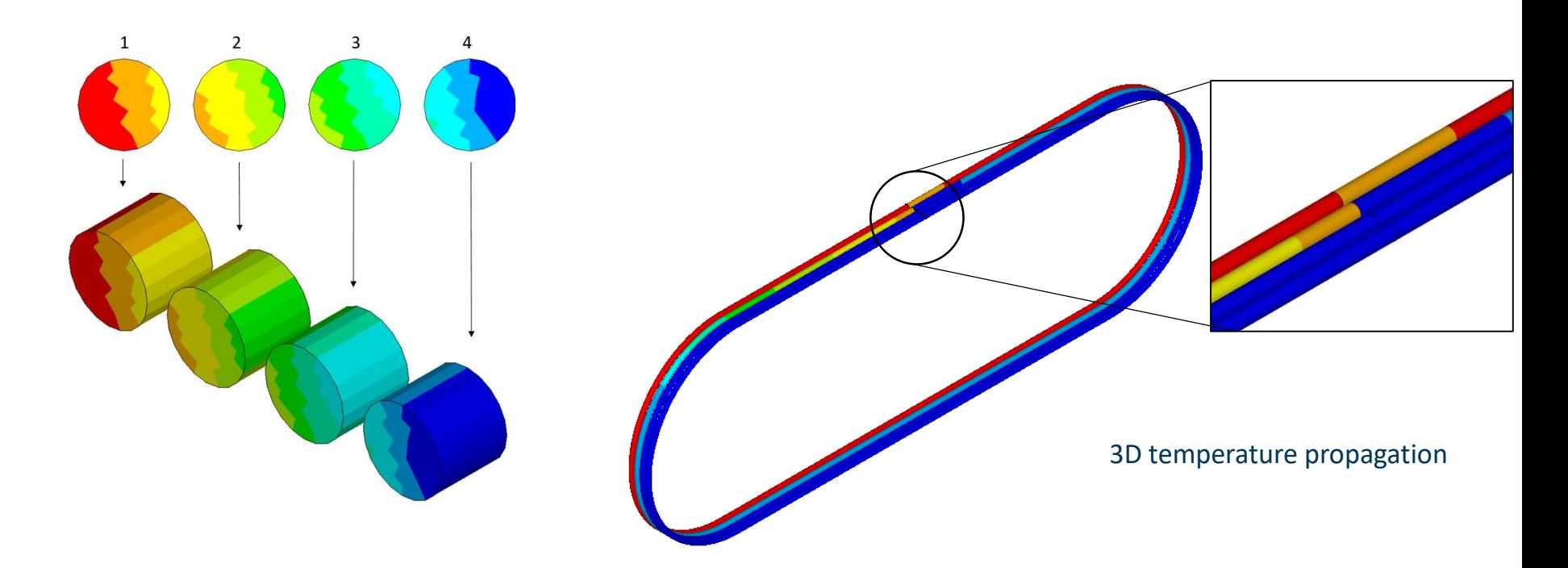

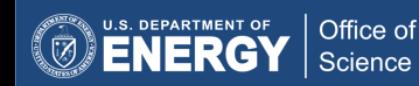

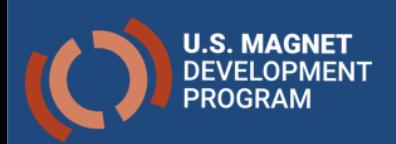

## Resistance increase from propagation added to original model

- To check the model the ends were initially left unconnected ('No Prop')
- Total magnet resistance measured

Office of Science

• Difference in resistance (240 mΩ added to 2D dump resistor around 30 ms (black line and arrow)

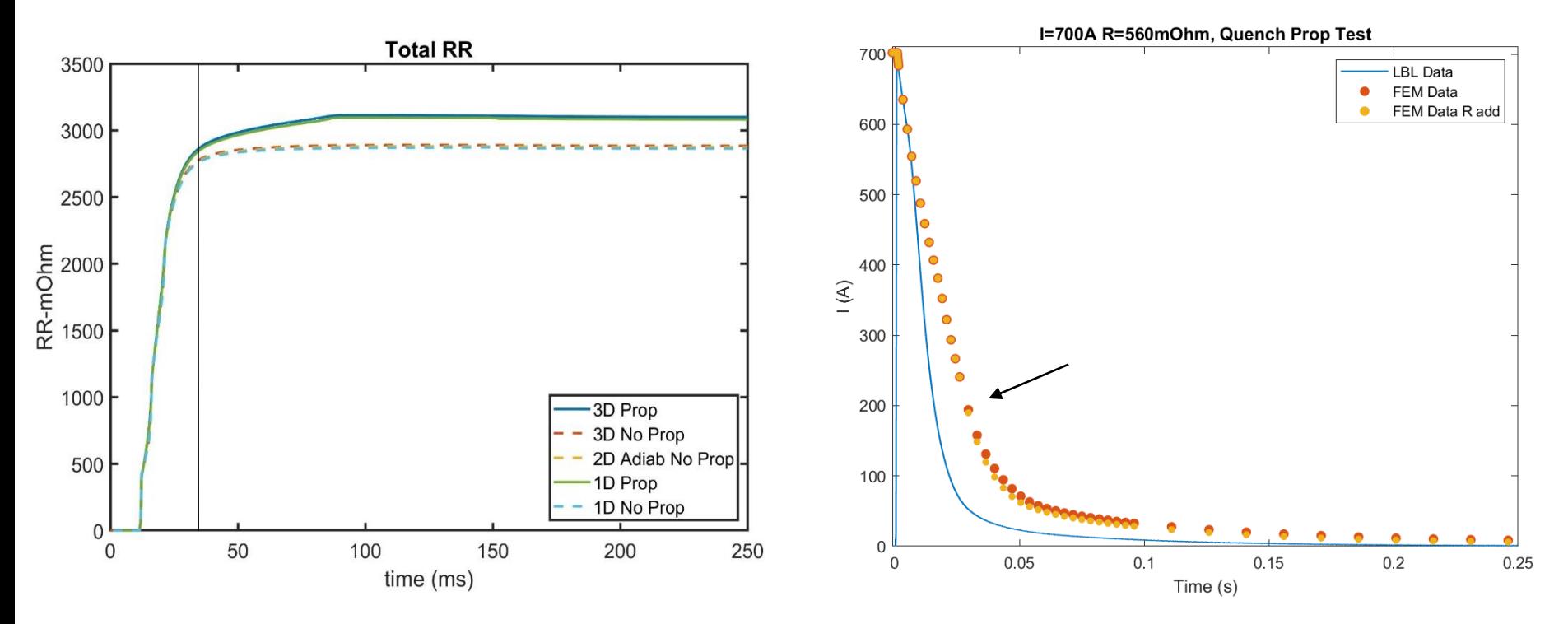

17

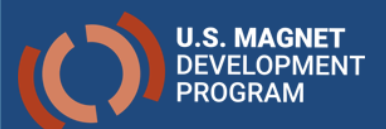

# Uniform Custom Element Summary

### **Summary**

- Thermal elements: 1D, 2D, 3D
- Magnetic elements: 2D
- Thermal elements great for quench propagation models
- Thermal + Magnetic element coupling great for accelerator magnet modeling

### **Future Work**

- Look at possible strain effects in undulator
- Explore more detailed IFCC formulation
- Add epoxy to quench propagation study

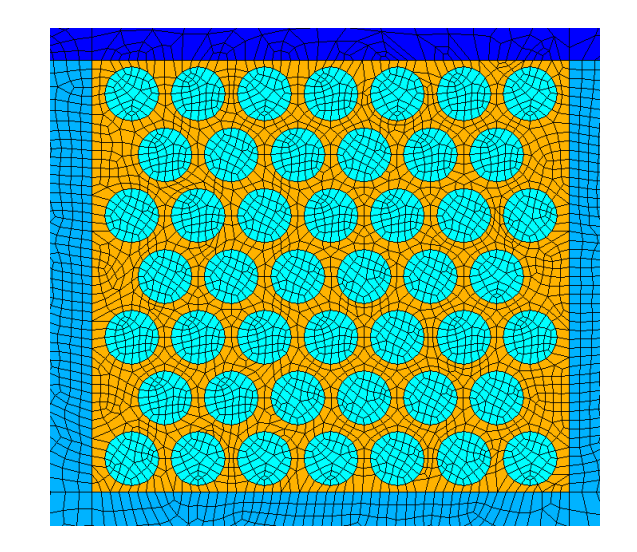

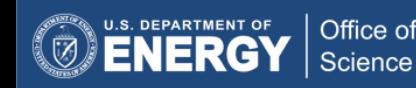

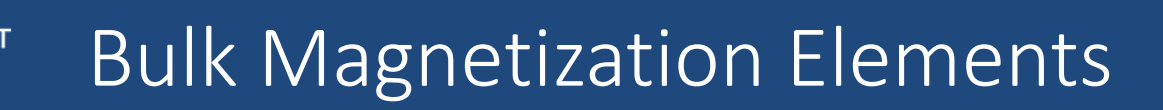

- Conductive paths defined in geometry/mesh
- Uses A-V formulation to model bulk superconductor
- Uses E-J power-law formulation

**U.S. MAGNET** 

• As  $n \to \infty$ , the model approaches critical state behavior

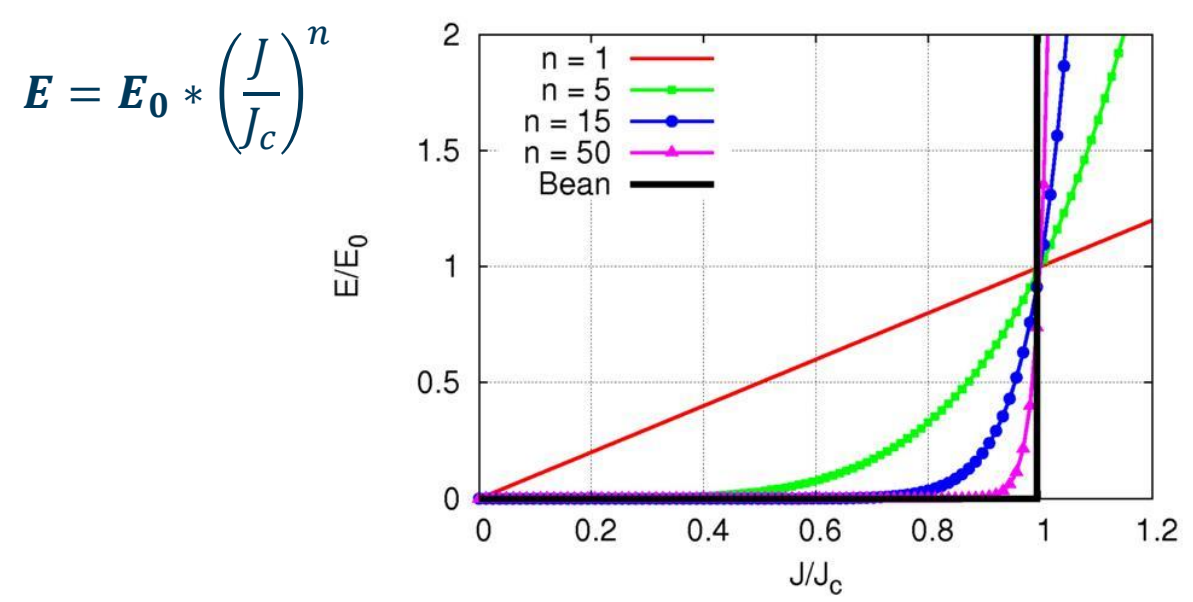

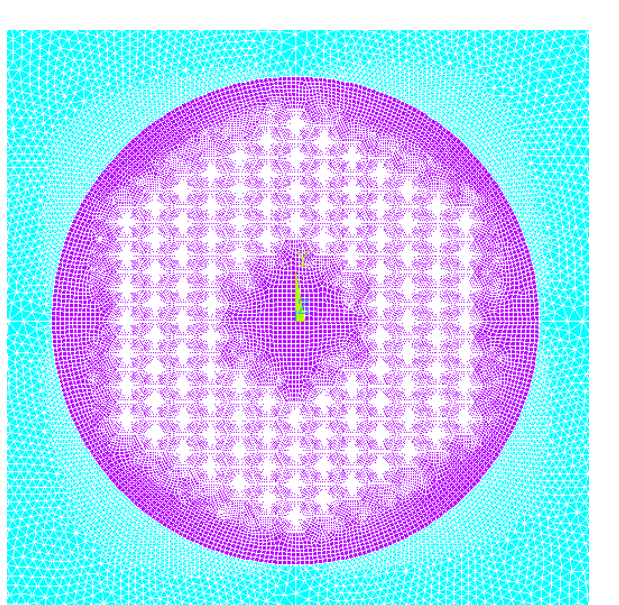

#### Single SC filament surrounded by air

#### Superconducting Filament in Changing Field **DEVELOPMENT**

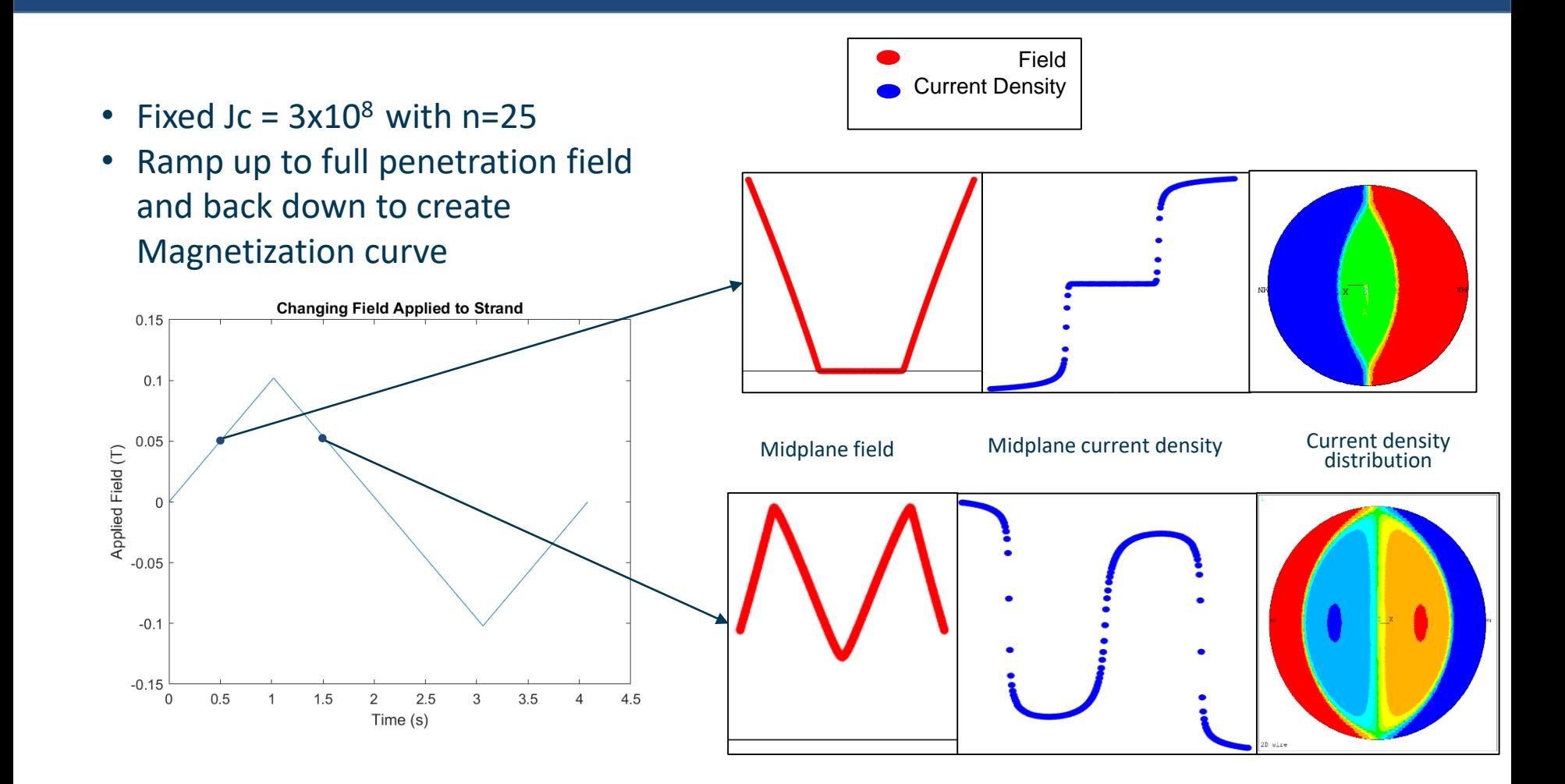

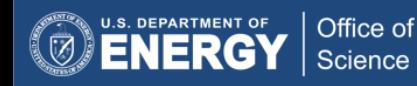

**U.S. MAGNET** 

**PROGRAM** 

## Magnetization of Single SC Filament

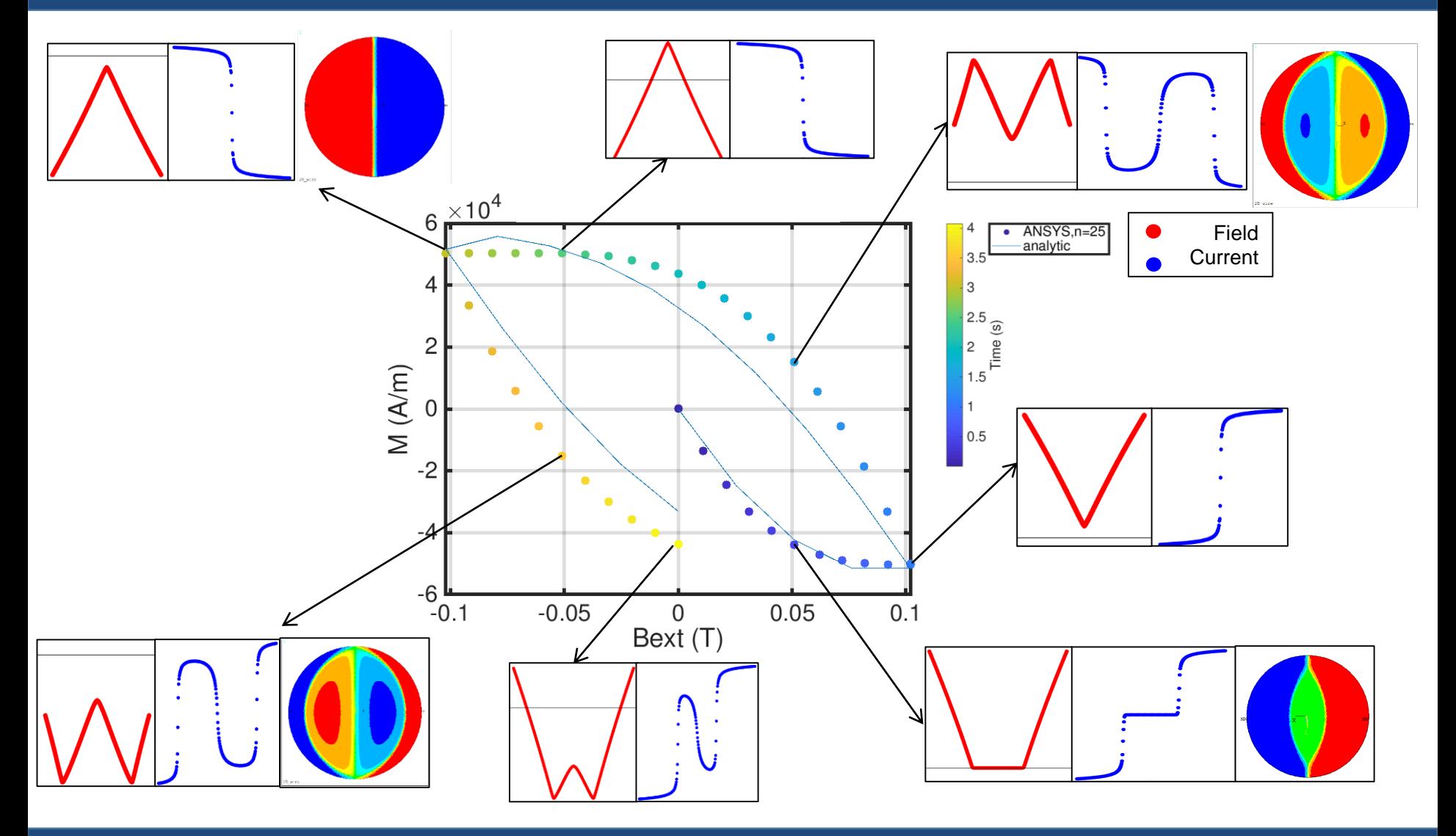

U.S. DEPARTMENT OF Office of (Ø Science

**U.S. MAGNET DEVELOPMENT PROGRAM** 

# A-V Bulk Custom Element Summary

### **Completed**

- Magnetic elements: 2D
- Magnetization studies
	- Verification of single filament
	- Reproduced HTS modeling website benchmark for bulk disc magnetization

### **Future Work**

- Add Jc as a function of B
- Sub-strand modeling
- Dynamic modeling of HTS cables/tapes

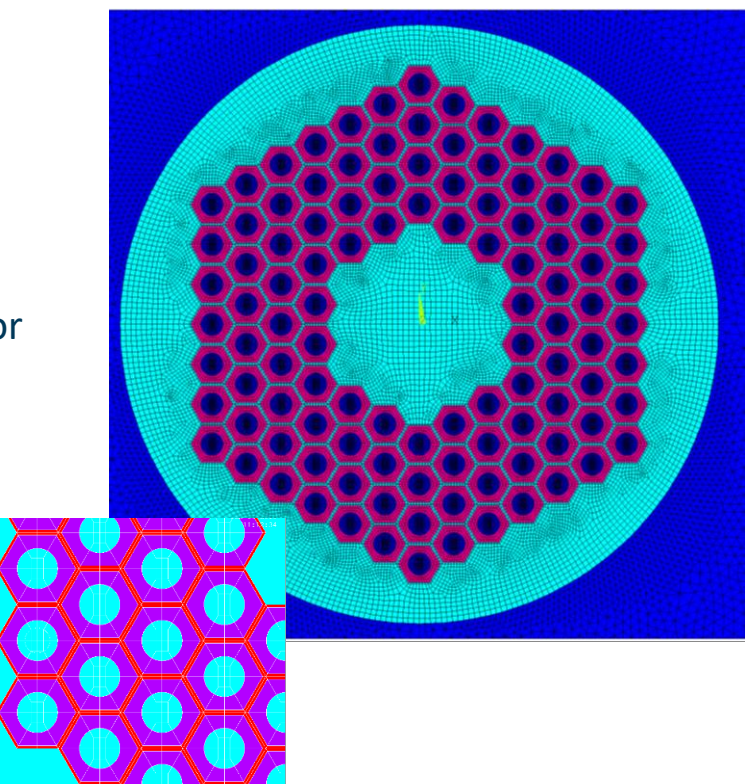

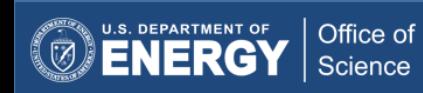

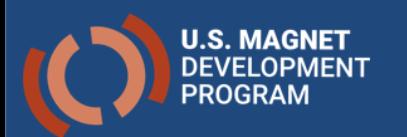

IFCC Equations

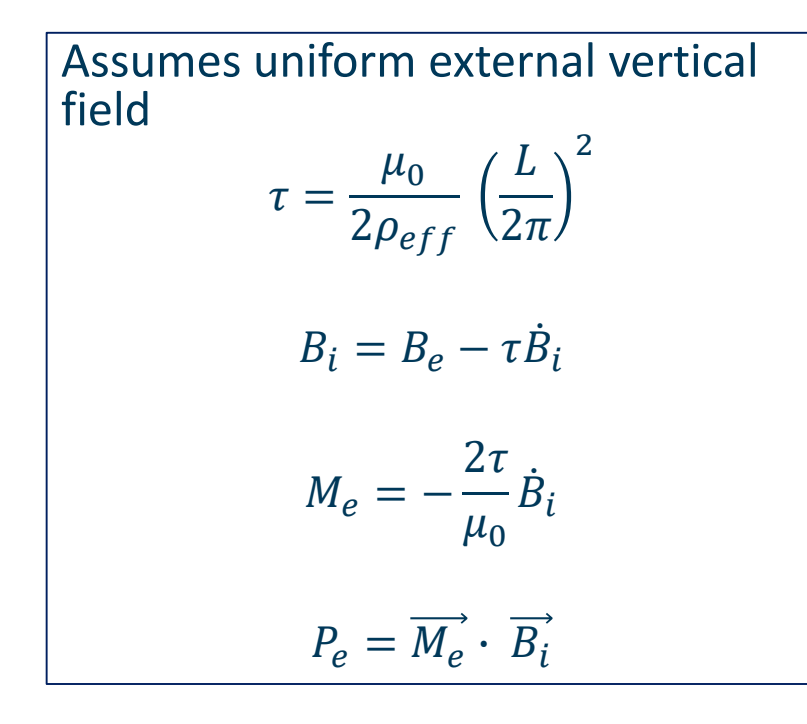

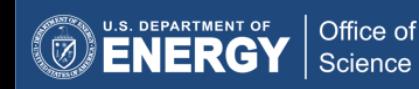